369-322c 1 07.04.12

Dago

# BACnet<sub>®</sub> Protocol Implementation Conformance Statement (PICS)

Date: July 4, 2012 Vendor Name: Lutron Electronics Co., Inc. Product Name: Quantum® BACnet® Integration Applications Software Version: 2.0 Firmware Revision: 1.9 BACnet® Protocol Revision: 4 Vendor ID: 176

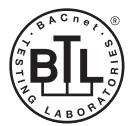

BACnet is a registered trademark of ASHRAE. ASHRAE does not endorse, approve or test products for compliance with ASHRAE standards. Compliance of listed products to the requirements of ASHRAE Standard 135 is the responsibility of BACnet International (BI). BTL is a registered trademark of BI.

# Product Description

BACnet® IP is embedded in the Quantum® processor. There are two types of BACnet® devices available in Quantum®: subsystem devices and area devices. The subsystem devices are main BACnet® devices; typically, one main device per floor of the building. The area devices are virtual BACnet® devices of the subsystem device, typically one per room of the building. It is normal to have multiple subsystem devices and virtual devices in a project.

# BACnet<sub>®</sub> Interoperability Building Blocks Supported (Annex K):

| K.1.2 BIBB  | Data Sharing      | ReadProperty-B (DS-RP-B)                |
|-------------|-------------------|-----------------------------------------|
| K.1.4 BIBB  | Data Sharing      | ReadPropertyMultiple-B (DS-RPM-B)       |
| K.1.8 BIBB  | Data Sharing      | WriteProperty-B (DS-WP-B)               |
| K.1.10 BIBB | Data Sharing      | WritePropertyMultiple-B (DS-WPM-B)      |
| K.1.12 BIBB | Data Sharing      | COV-B (DS-COV-B)                        |
| K.5.2 BIBB  | Device Management | DynamicDeviceBinding-B (DM-DDB-B)       |
| K.5.4 BIBB  | Device Management | DynamicObjectBinding-B (DM-DOB-B)       |
| K.5.6 BIBB  | Device Management | DeviceCommunicationControl-B (DM-DCC-B) |

# BACnet<sub>®</sub> Standardized Device Profile (Annex L):

BACnet<sub>®</sub> Application Specific Controller (B-ASC)

# Segmentation Capability:

Segmented requests supported? No.Window Size: n/aSegmented responses supported? No.Window Size: n/a

# Non-Standard Application Services:

Non-standard application services are not supported.

# はしましたので、SPECIFICATION SUBMITTAL

| Job Name:   | Model Numbers: |  |  |  |  |
|-------------|----------------|--|--|--|--|
|             |                |  |  |  |  |
| Job Number: |                |  |  |  |  |

369-322c 2 07.04.12

Pane

# Standard Object Types Supported:

#### Device

- 1. Dynamically creatable using BACnet® CreateObject service? No.
- 2. Dynamically deletable using BACnet® DeleteObject service? No.
- 3. List of optional properties supported: Active\_COV\_Subscriptions, Description, Location, Profile\_Name.
- 4. List of all properties that are writable where not otherwise required by this standard: None.
- 5. List of proprietary properties: None.
- 6. List of any property value range restrictions: None.

#### Binary Value

- 1. Dynamically creatable using BACnet® CreateObject service? No.
- 2. Dynamically deletable using BACnet<sub>®</sub> DeleteObject service? No.
- 3. List of optional properties supported: Reliability, Active\_Text, Inactive\_Text.
- 4. List of all properties that are writable where not otherwise required by this standard: None.
- 5. List of proprietary properties: None.
- 6. List of any property value range restrictions: See Table.

#### Multi-State Value

- 1. Dynamically creatable using BACnet® CreateObject service? No.
- 2. Dynamically deletable using BACnet<sub>®</sub> DeleteObject service? No.
- 3. List of optional properties supported: Reliability, State\_Text.
- 4. List of all properties that are writable where not otherwise required by this standard: None.
- 5. List of proprietary properties: None.
- 6. List of any property value range restrictions: See Table.

### Data Link Layer Options:

BACnet<sub>®</sub> IP

### **Device Address Binding:**

Is static device binding supported? No.

### Networking Options:

BACnet<sub>®</sub>/IP Annex J — non-BBMD functionality; the Quantum<sub>®</sub> processor is able to register as a foreign device. The Quantum<sub>®</sub> processor is able to initiate original-broadcast-NPDU.

### Character Sets Supported:

Indicating support for multiple character sets does not imply that they can all be supported simultaneously. ANSI X3.4

### **Routing:**

Routes packets between a physical LAN and one virtual LAN.

#### 心上していたいです。 SPECIFICATION SUBMITTAL

| Job Name:   | Model Numbers: |  |  |  |  |
|-------------|----------------|--|--|--|--|
|             |                |  |  |  |  |
| Job Number: |                |  |  |  |  |

# **Quantum**®

#### BACnet<sub>®</sub> PIC Statement for Quantum<sub>®</sub> Subsystem Main Devices using Quantum<sub>®</sub> Version 1.9

369-322c 3 07.04.12

Software

License

| Object Name                    | Туре   | Instance                 | Read | Write | COV | Units | Min<br>PV | Max<br>PV | Inactive<br>Text (0) | Active<br>Text (1) | State Text<br>(Multi-State) | Notes                                                                                                    |
|--------------------------------|--------|--------------------------|------|-------|-----|-------|-----------|-----------|----------------------|--------------------|-----------------------------|----------------------------------------------------------------------------------------------------|
| {SystemName}<br>{Instance}     | DEVICE | {Base} +<br>{System} + 1 | X    |       |     | _     |           |           | _                    |                    |                             | The System Name is the logical name of<br>one of the Quantum <sup>®</sup> system's<br>subsystems that typically corresponds<br>to a physical portion of the building such<br>as a floor. The Instance is the same as<br>the unique Device ID assigned to each<br>subsystem.                                                                                                    |
| Master Loadshed<br>Enabled     | BV     | 2                        | X    | X     | X   |       | 0         | 1         | Disabled             | Enabled            | _                           | This value determines whether all of the areas in the Quantum® subsystem are being controlled via load shedding. When this value is set to Enabled, for all areas in the subsystem that have loadshed allowed, any dimmable lights in each area that are turned on will have their light level reduced by the percentage specified in the Loadshed Goal value. When Disabled, the lights will dim to their commanded level.                                                                                                    |
| Master<br>Hyperion™<br>Enabled | BV     | 3                        | X    | X     |     |       | 0         | 1         | Disabled             | Enabled            |                             | When the Master Hyperion™ Enabled<br>feature is set to Enabled, for all areas in<br>the Quantum® subsystem that have<br>Hyperion™ configured, the Hyperion™<br>feature will control the Lutron® Sivoia®<br>QS roller shades and set their level<br>automatically depending on the position<br>of the sun. When the Master Hyperion™<br>feature is set to Disabled, in all areas of<br>the subsystem, the shades will not be<br>controlled automatically by the<br>Hyperion™ feature.                                                                                                    |
| {TimeclockName}<br>Enabled     | BV     | 1000 to 1999             | X    | X     |     |       | 0         | 1         | Disabled             | Enabled            |                             | For each timeclock created within the<br>Quantum <sup>®</sup> system, there will be one<br>instance from 1000 to 1999 that can<br>Enable or Disable that timeclock for that<br>particular subsystem. When Disabled,<br>the timeclock will not affect the lights.<br>When Enabled, the timeclock will affect<br>the lights as programmed in the<br>Quantum <sup>®</sup> system. Please note that if<br>there are multiple subsystems in the<br>Quantum <sup>®</sup> system, each timeclock will<br>be represented in each subsystem's<br>BACnet <sup>®</sup> device. To enable or disable the<br>timeclock for all subsystems, each<br>subsystem device will need to be<br>commanded to do so. |

#### BV = Binary-Value

{SystemName} is a text string defined in the Lutron® Quantum® system configuration software {Instance} is a number defined in the Lutron® Quantum® system configuration software that is equal to the {Base} number + {System} number +1 {Base} is a 22-bit value set in the Lutron® Quantum® system configuration software (default 1760000) {System} is an 8-bit value set in the Lutron® Quantum® system configuration software (0 to 127) {TimeclockName} is a text string defined in the Lutron® Quantum® system configuration software

PV = Present-Value

### **LUTRON** SPECIFICATION SUBMITTAL

| <b>LUTRON</b> <sup>®</sup> SPECIFICATIO | Page           |  |
|-----------------------------------------|----------------|--|
| Job Name:                               | Model Numbers: |  |
|                                         |                |  |
|                                         |                |  |
| Job Number:                             |                |  |